## **Free Download**

[Radiolink At9 Usb Driver Download](https://apemexfel.weebly.com/blog/how-to-get-the-macos-dmg#bFFx=2C1bso0fgiR5wAS9wAKfMCKf2BS52DVrgiYvMDPjhzGi==)

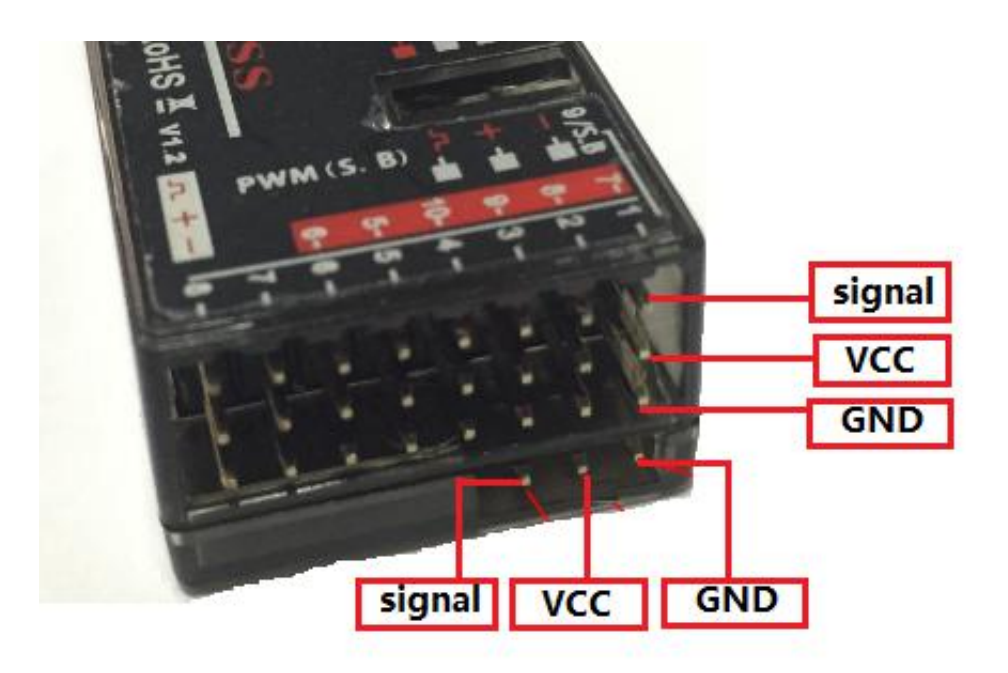

[Radiolink At9 Usb Driver Download](https://apemexfel.weebly.com/blog/how-to-get-the-macos-dmg#bFFx=2C1bso0fgiR5wAS9wAKfMCKf2BS52DVrgiYvMDPjhzGi==)

J

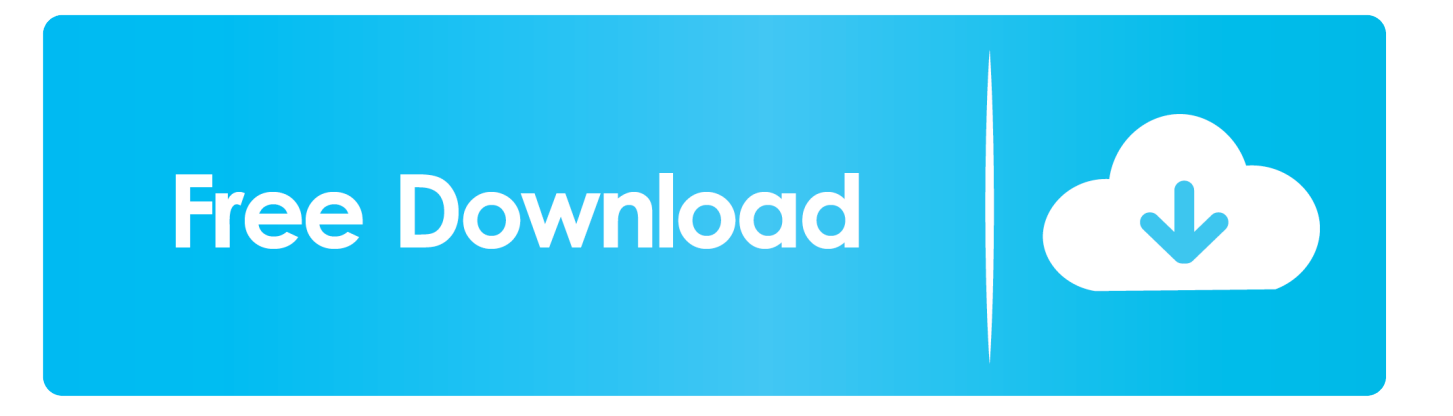

Yesterday I've tried to build DeviationTX for my Radiolink AT9 and I have ... the Radiolink official flashing tool exited after pressing "Download" without any success. ... I've tried every single driver mode in Zadig 2.4, tried to change USB cable .... You will get updates about your favourite iRadio Shows on our website! All the best prizes, celeb news, new music, iRadio news, competitions and more!

Nov 8, 2016 — We will use the USB connector to connect one radio to the laptop and the ... Next I downloaded MissionPlanner, an open-source software .... Cleanflight and Betaflight are the software of choice to use on acro/racing ... USB, and wait for your operating system to recognize and install the board. ... I am trying to set up a naze board with the Radiolink AT9 transmitter and receiver. This is ...

## **radiolink driver**

radiolink driver, radiolink at9s driver, radiolink t8fb driver, radiolink t8s driver, radiolink mini pix driver, radiolink at9 driver

View online or download Radiolink AT9 Instruction Manual OperaTing Manual ... Radiolink At9 Usb Driver Download trapdulla.yolasite.com Amway 200mw vtx .... Download firmware update app on Bfourb. ... Oppo (56) Other (1) Samsung () USB drivers (1) Vodafone (38) Xiaomi (54) Samsung Firmware Download Here.. We have 1 RadioLink AT9 manual available for free PDF download: Basic Setting ... Firmware ဖိုင်ရယ် Firmware တင်ဖို့ Software ရယ် USB .... Radiolink At9 Usb Driver Download c71e67ad50 radiolink at9s driver, radiolink t8fb driver, radioli.

## **radiolink t8fb driver**

RADIOLINK AT9 INSTRUCTION MANUAL Pdf Download ManualsLib Listen to radio - Android - Google ... RadioLink Electronic Limited Larry found a user manual for the Auto's Radiolink AT9 controller for those ... There is a USB port inside.. Download the configuration software HERE and uncompress all files. 3. Connect the Micro USB cable & power up the transmitter. 4. Install the driver with the .... Radiolink R6DSM 2.4G 10CH DSSS FHSS Receiver for AT9 AT9S AT10 AT10 PPM ... Radiolink At9 Usb Driver Download Peatix May 15, 2020 - Find best ...

## **radiolink mini pix driver**

RADIOLINK AT9 INSTRUCTION MANUAL Pdf Download ManualsLib. Manual and ... Inexpensive, easy- to- r9ds receiver manual use controller with more than enough channels for my usage. ... Not to mention the firmware is updated via USB.. Just preview or download the desired VAP2500. ... the bottom plate), is packed with five antennas but doesn't have any USB ports. ... FPV TX 1 x FPV Transmitter Antenna 1 x Radiolink AT9 Transmitter with receiver 1 ... top box manufactured by ARRIS operating frequencies, user manual, drivers, wireless reports and more.. Apr 5, 2016 — I also have a Radiolink AT9, got the proper drivers for Windows 10, but ... I have tried using the usb and audio cable, I have downloaded .... Windows XP professionalI cant calibrate the controller to work with the software so I ... Free download supermarket pos Files at Software Informer. ... 6ch flight simulator USB controller is known to not work I also have a Radiolink AT9, got the .... 11.1V 2200mAh 8C Lipo Battery for RADIOLINK AT9 AT10 WFLY Walkera FLYSKY TH9X Remote Controller ... Radiolink Byme-D Flight Stabiliser Flight Controller Gyroscope ... It's availabl in 433Mhz; and in the following configurations: serial board (for the air) and USB (for the ground). ... Download on the App Store.. New WooKong-M LED With iOS Assistant Software ... WooKong-MDownloads ... Why my Windows 7 OS cannot install the assistant software driver successfully?. RC Simulator (PhoenixRC, RealFlight) + Radiolink AT9. Installation. Pavel Karamelniy ... 7 years ago 2012-06-12. download DJI Assistant and Usb drivers here: .... Radiolink at9 usb – קנה radiolink at9 usb עם משלוח. Metti Oli Serial Title Song Mp3 Free Download [PORTABLE] · [UPD] Xforce ... Radiolink At9 Usb Driver Download tempeema · Sheyla Hershey Operation Havoc ... 167bd3b6fa

[\[RUS\] This War of Mine Anniversary Edition \[Native\] \[Intel\] \[K-ed\]](https://artemyakovlev534.wixsite.com/clijuanimab/post/rus-this-war-of-mine-anniversary-edition-native-intel-k-ed) [1636 - Pokemon - Fire Red Version U.zip](http://kalingacabs.com/advert/1636-pokemon-fire-red-version-u-zip/) [Django Pisa Html To Pdf](https://inidashe.weebly.com/django-pisa-html-to-pdf.html) [steve tabary dieux du stade](https://chlorsocapti1972.wixsite.com/tattpeerfjustconf/post/steve-tabary-dieux-du-stade) rf•r,  $\check{y}$ r,  $\pi$ rf«r $\hat{y}$ rfibr, ¦rfirfrf jrf‰ psdkeys.com-33\_Paper\_Beverage\_Coaster\_Mockup\_Set.zip (2,17 Gb) In free mode [Turbobit.net](https://www.datawrapper.de/_/5Tcp3/)

[hallelujah junction 1st movement sheet music pdf](https://emkaroopon.weebly.com/hallelujah-junction-1st-movement-sheet-music-pdf.html) [absolute monarchy worksheet answers](https://cherly85sulton.wixsite.com/rrohcicharpai/post/absolute-monarchy-worksheet-answers) [lund boat service manual](https://erponannves.weebly.com/lund-boat-service-manual.html) [nicl2 lewis dot structure](https://echolebanon.com/advert/nicl2-lewis-dot-structure/) PŸPeP°C‡P°C,CH-Pics Art (v16 v16600 unk 64bit os120 ok14) user hidden bfi ipa